## **Aprire porte e gestire accessi in open source**

#### O su come collaborare ad un progetto al Fablab Torino

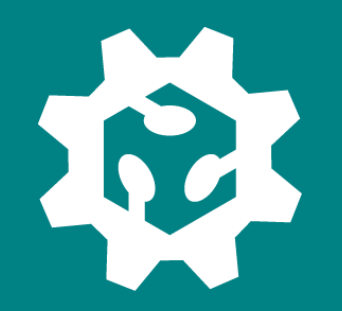

Linux Day Torino - 28/10/2023

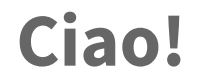

Sono Matteo Giaccone e da qualche tempo partecipo al progetto dell'apriporta del Fablab Torino.

Il Fablab Torino è un'associazione, un laboratorio condiviso, un makerspace dove puoi realizzare i tuoi progetti o imparare a usare macchinari a controllo numerico (stampanti 3D, frese CNC, taglio laser).

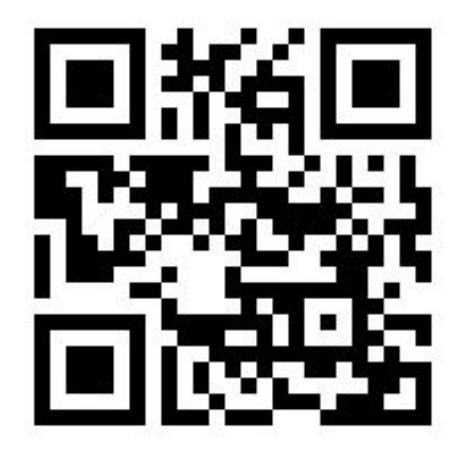

fablabtorino.org

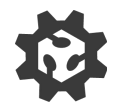

# **Introduzione**

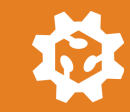

#### **Contesto**

A grandi linee cosa serve al Fablab

Il laboratorio deve essere aperto dai tesserati del Fablab con diversi orari.

Molte persone possono avere accesso +500.

Il Fablab deve interfacciarsi con un sistema di accessi dello spazio che ci ospita (il coworking Toolbox) per aprire le porte esterne in orari di chiusura del coworking.

L'accesso deve venire revocato a chi non rinnova il tesseramento.

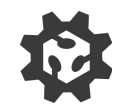

### **Una breve storia**

Questo progetto è iniziato a fine 2019 e poi tutto è rimasto in sospeso durante il periodo del Covid.

Inizialmente abbiamo fatto un primo prototipo con un ESP32 comandato tramite bot Telegram.

Presto però ci siamo trovati di fronte a parecchia complessità per cercare di mantenere un DB utenti in locale nei dispositivi, gestire ruoli e scadenze.

Entra in scena esp-rfid (grazie giutrec)!

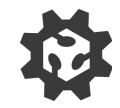

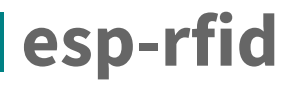

#### <https://github.com/esprfid/esp-rfid/>

Un singolo ESP8266 con supporto per vari lettori RFID, database utenti, MQTT e interfaccia web per gestione.

Molto semplice da gestire, un solo dispositivo fa tutto, anche senza connessione ad Internet.

Il supporto MQTT permette la gestione da remoto degli utenti e dell'apertura della porta.

Molto economico e facile da riprodurre, ogni dispositivo gestisce una porta.

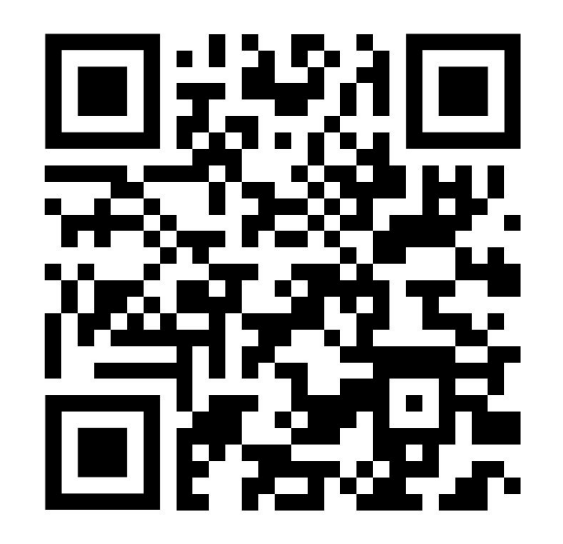

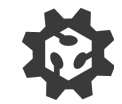

# **Come funziona al Fablab**

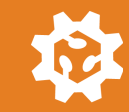

#### **Architettura**

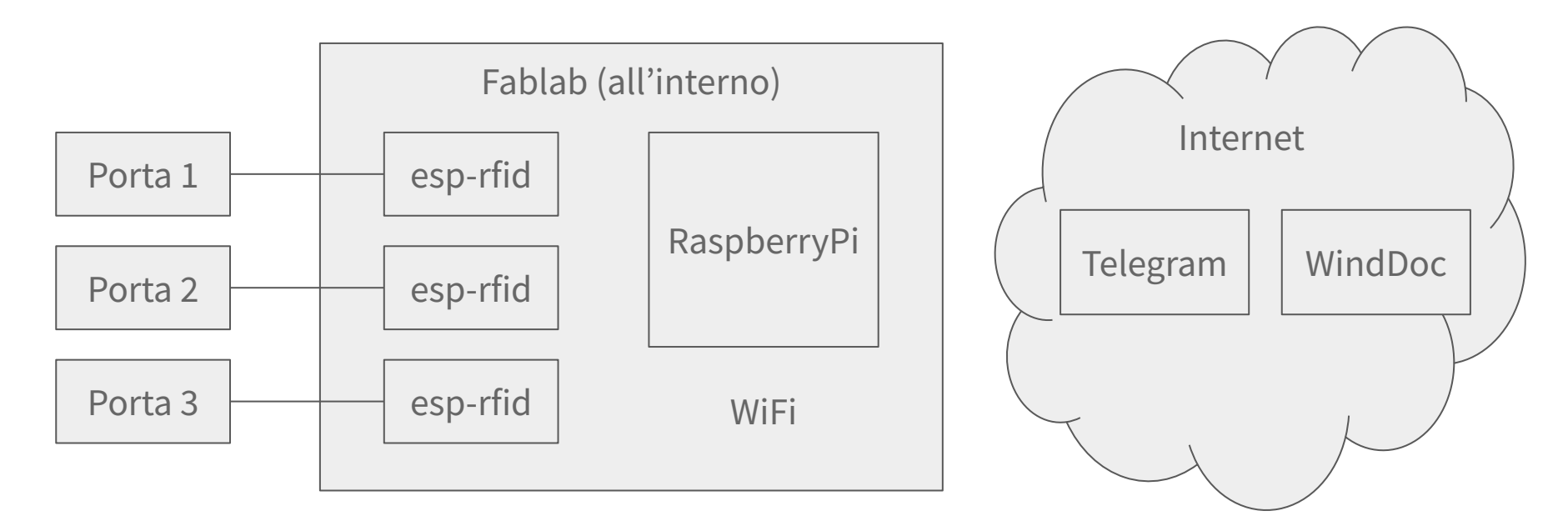

Ogni porta ha un sensore e un relé

In luogo sicuro ci sono gli esp-rfid, il RPi con il bot Telegram e la sincronizzazione utenti con WindDoc, tutto sotto UPS

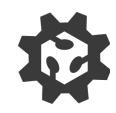

### **Come funziona**

**Ogni iscritto riceve una tessera** che viene accoppiata al profilo sul gestionale.

Al primo tentativo di aprire, esp-rfid non conosce ancora la tessera e nega l'accesso. **Il bot Telegram** a quel punto intercetta il tentativo (MQTT), controlla sul gestionale se la tessera esiste. Se esiste allora **crea l'utenza su tutti gli esp-rfid registrati**. L'utente può provare ad aprire di nuovo e riuscirà ad aprire.

**Il bot Telegram controlla da remoto e logga gli accessi**.

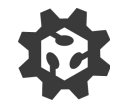

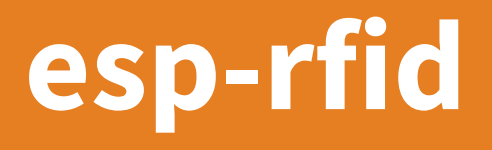

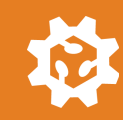

### **Cosa c'è di interessante?**

Il sistema è molto semplice, con un solo dispositivo fai tutto

È facilmente estendibile via MQTT

Supporta HomeAssistant

È molto economico

È open source

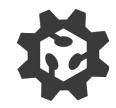

# **Funzionalità**

Una veloce carrellata

- Controllo bottone campanello
- Cicalino con vari suoni
- LED accesso consentito/negato
- LED Wifi
- Supporto vari lettori (Wiegand, PN532, MFRC522, RDM6300)
- Bottone per aprire la porta
- Sensore stato chiusura della porta
- Un ESP può controllare fino a 4 relé
- Sync con NTP e gestione ora legale/solare
- DB utenti in locale
- 2 ruoli utenti e gestione fasce orarie (semplificata)
- Log
- MQTT

# Ti interessa?

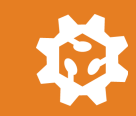

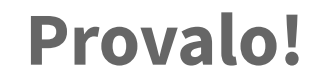

Per cominciare ti servono un ESP8266 e un lettore RFID

1. Scarica il codice o il binario da:

<https://github.com/esprfid/esp-rfid/>

- 2. Collega il lettore RFID (4 fili di solito)
- 3. Flasha l'ESP

Fine!

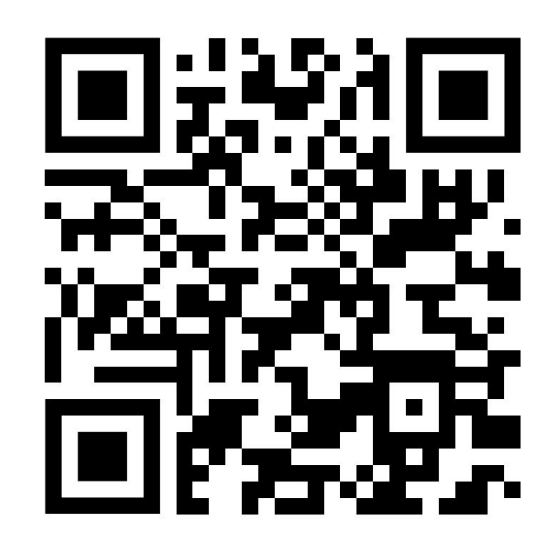

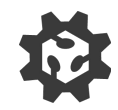

### **Provalo! /2**

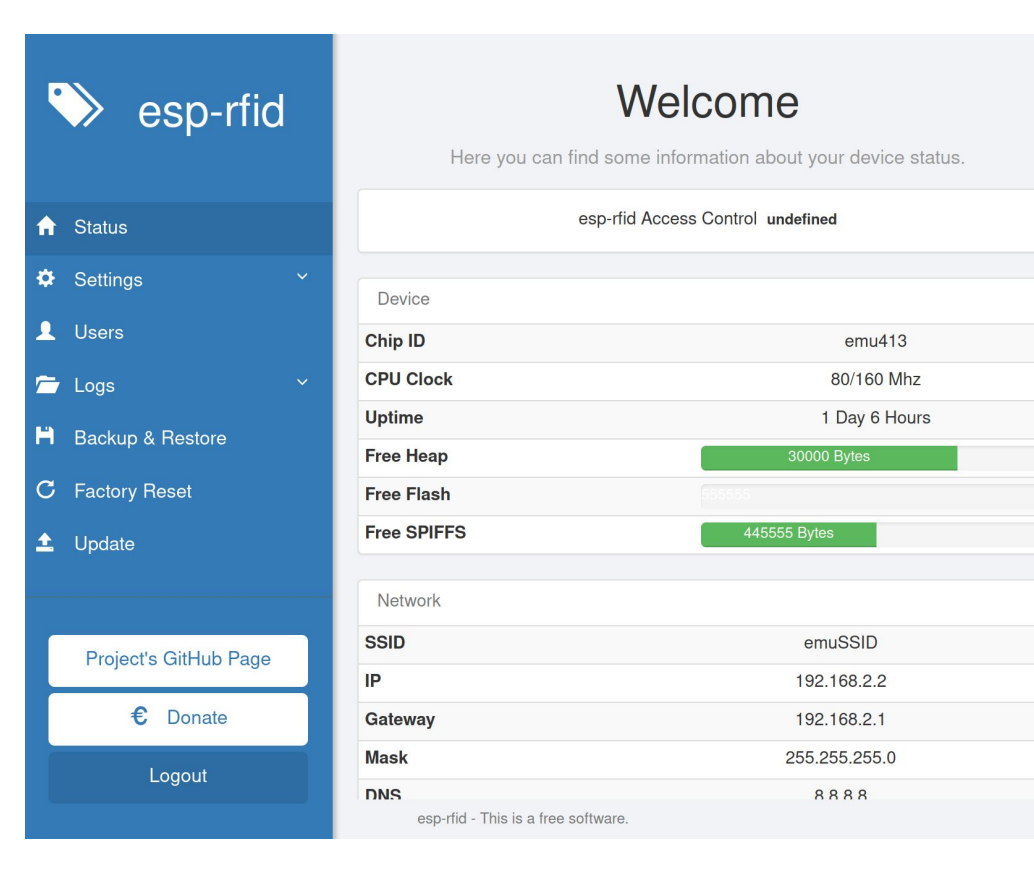

Esp-rfid crea una rete Wifi

#### Connettiti dal browser a

#### <http://192.168.4.1>

E puoi configurare tutto da interfaccia web

## **Integralo**

Collabora con altri sistemi

Esp-rfid parla MQTT e puoi:

- Configurarlo
- Creare/cancellare utenti
- Aprire la porta
- Loggare accessi
- Sapere lo stato della porta
- Ricevere notifiche quando viene suonato il campanello
- Leggere informazioni varie di sistema

Autoconfigurazione con Home Assisstant

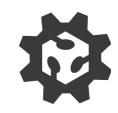

# Collaboriamo?

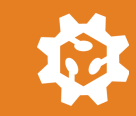

# **C'è tanto da fare!**

Per tutti i gusti

- Usarlo e dare feedback
- Testare le possibili configurazioni
- Documentazione
- Triage bug
- Sito web
- Interfaccia web di configurazione
- Integrazioni
- C / Arduino
- Elettronica

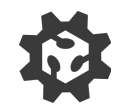

## **Siete nel posto giusto**

Collaboriamo al Fablab

Se vuoi imparare a programmare

Se vuoi imparare un po' di elettronica

Se vuoi gestire il tuo sistema di apriporta

Se vuoi partecipare ad un progetto open-source

**Vediamoci al Fablab il martedì!**

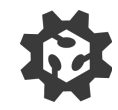

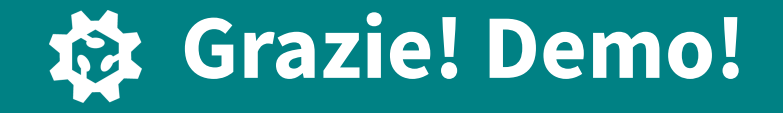

fablabtorino.org matteo@turnintocoders.it github.org/esprfid/esp-rfid